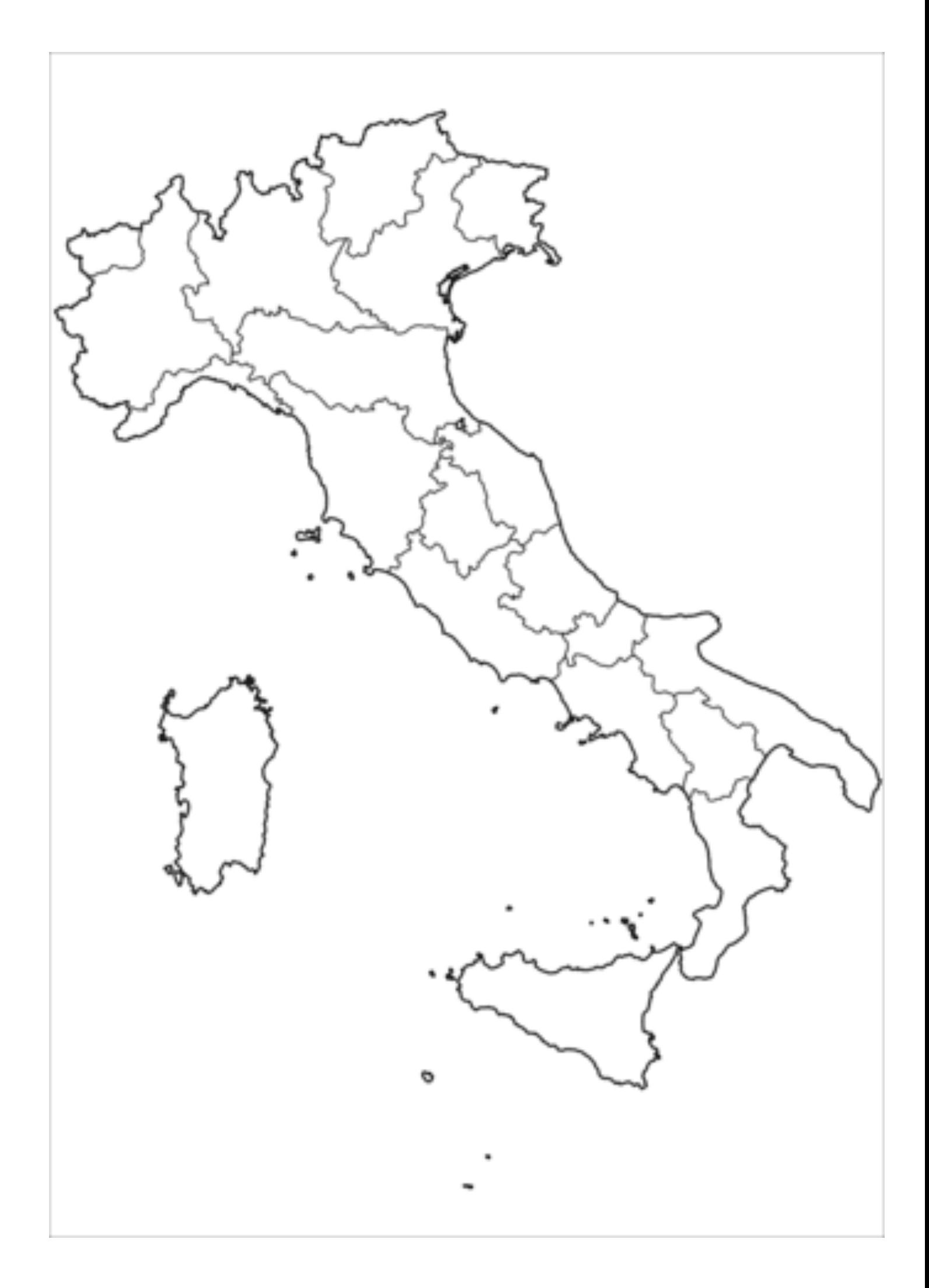

If you need some more help, use this map with the region names and shade the regions in.

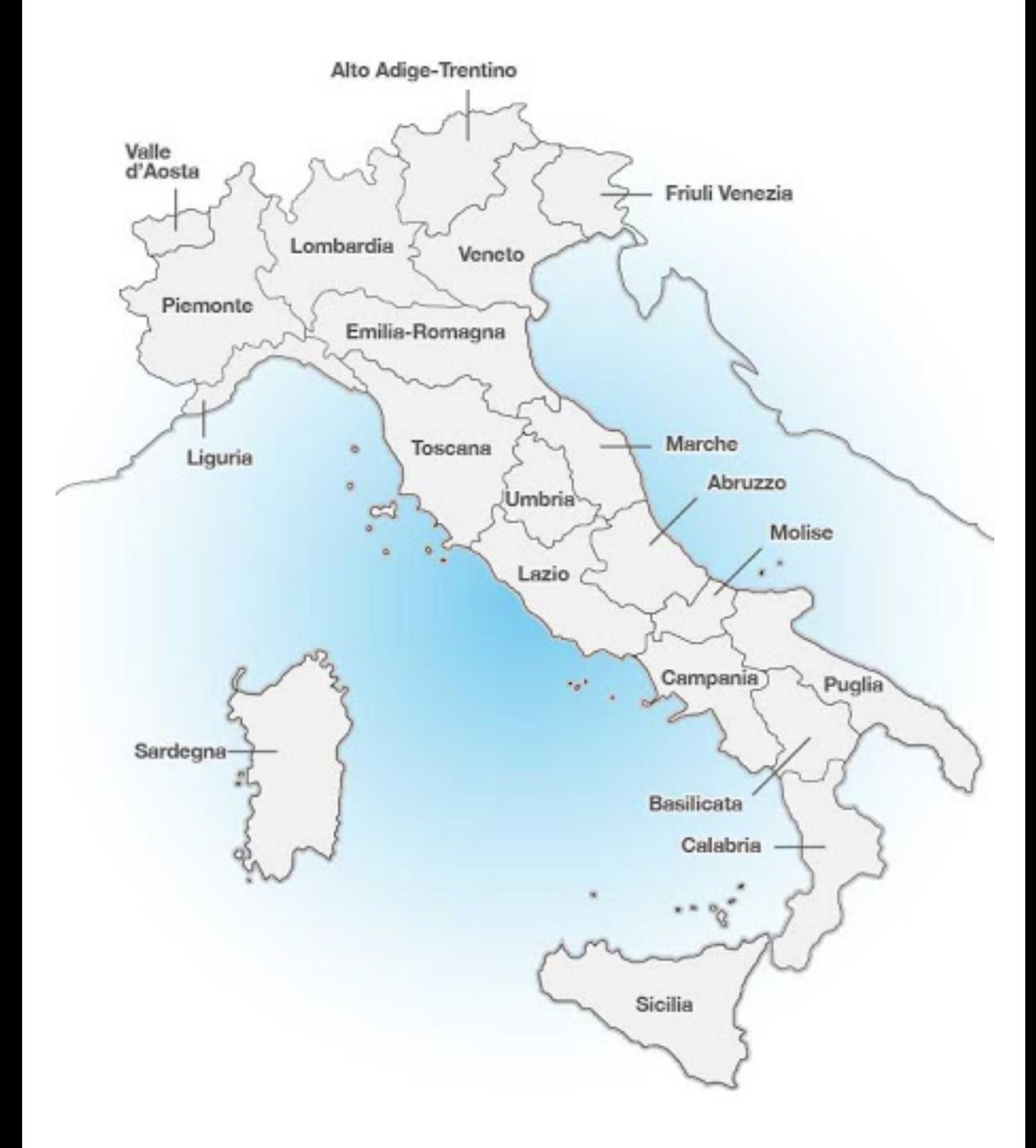

Use this labelled map of the regions to help you!

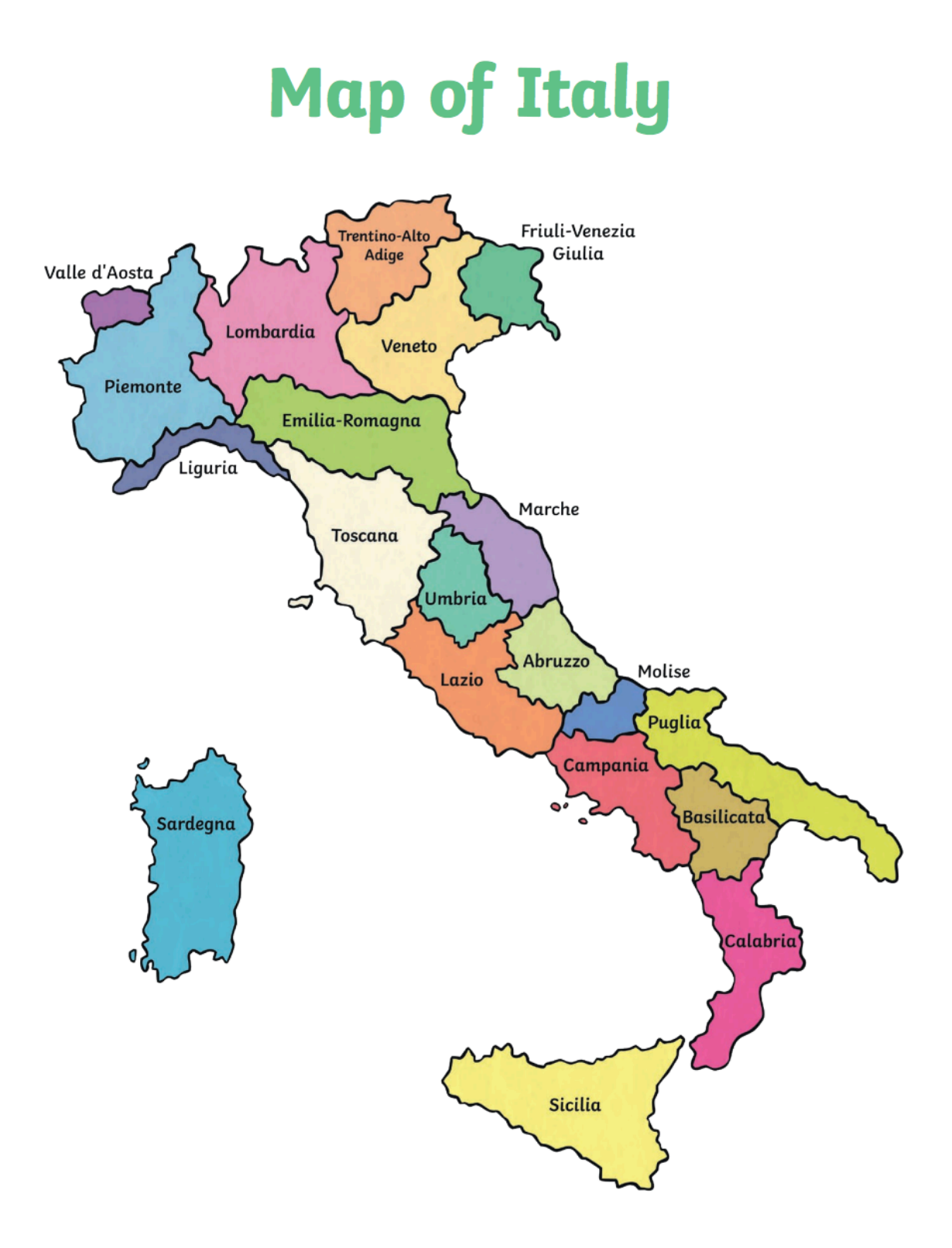